## Canva (Mac) raccourcis clavier

## Déplacer des éléments

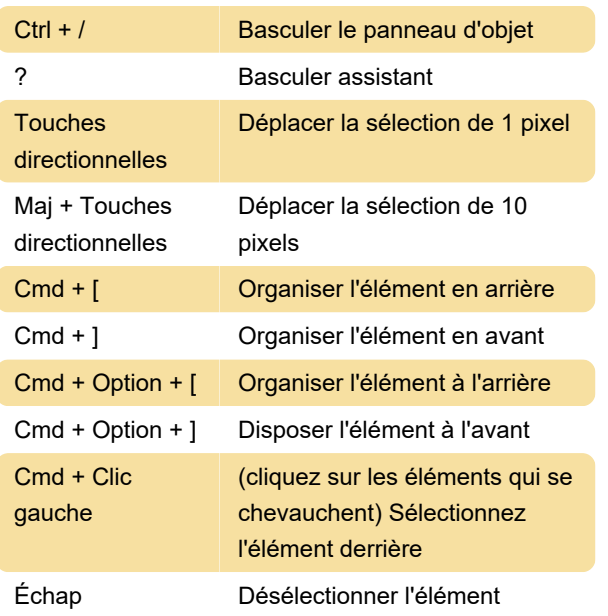

## **Texte**

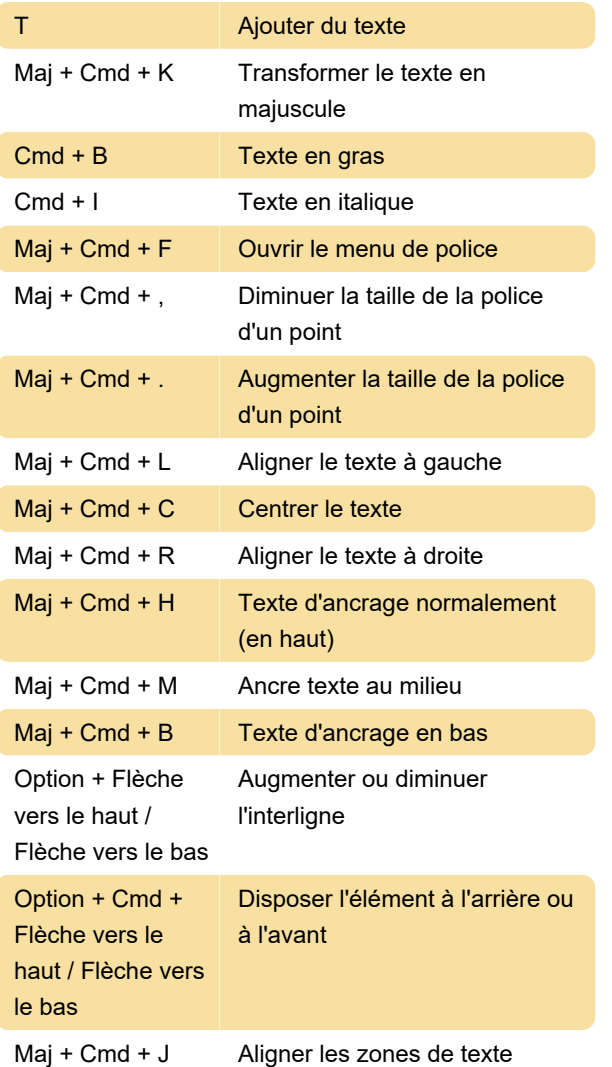

(fonctionne avec les zones de texte groupées)

## Autres raccourcis utiles

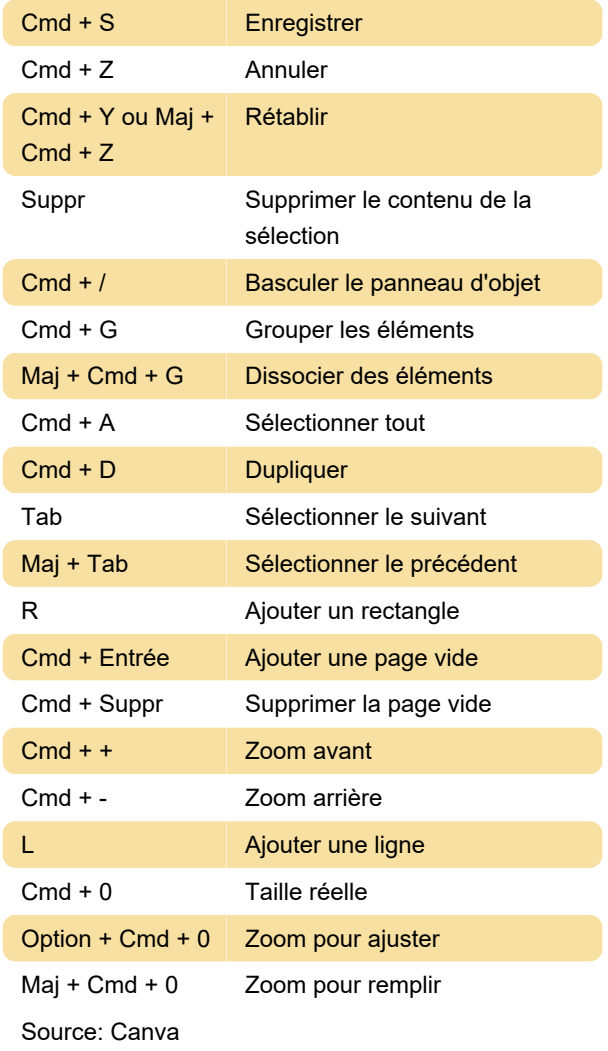

Dernière modification: 11/11/2019 20:10:43

Plus d'information: [defkey.com/fr/canva-mac](https://defkey.com/fr/canva-mac-raccourcis-clavier)[raccourcis-clavier](https://defkey.com/fr/canva-mac-raccourcis-clavier)

[Personnalisez ce PDF...](https://defkey.com/fr/canva-mac-raccourcis-clavier?pdfOptions=true)